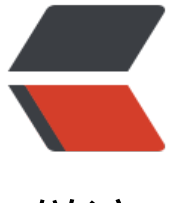

链滴

# 多数据源 xa [事务](https://ld246.com),atomikos

作者: alanfans

- 原文链接:https://ld246.com/article/1543737953353
- 来源网站: [链滴](https://ld246.com/member/alanfans)
- 许可协议:[署名-相同方式共享 4.0 国际 \(CC BY-SA 4.0\)](https://ld246.com/article/1543737953353)

# 多数据源: mysql+oracle

#### xa事务配置:

## mysql好像无需配置

1 show ENGINES

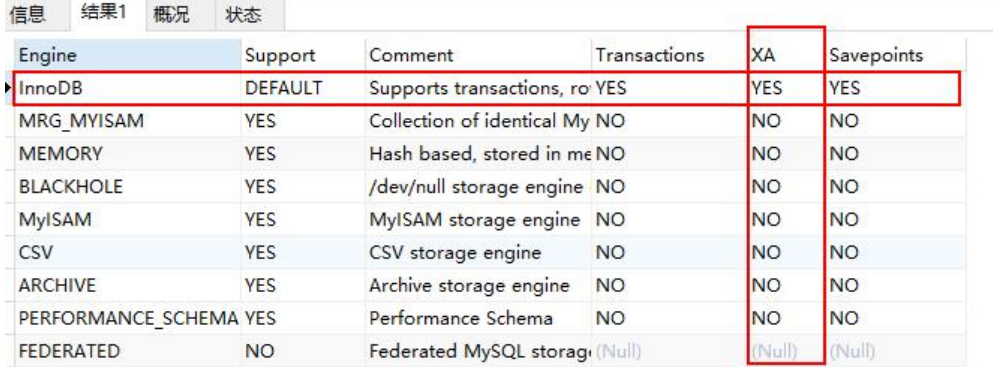

#### oracle要配置:

#### 参考资料:

https://www.atomikos.com/Documentation/ConfiguringOracle

https://www.atomikos.com/Documentation/ConfiguringOracleForXA

http://www.itpub.net/forum.php?mod=viewthread&tid=1401079

https://github.com/Json-Lin/spring-boot-practice/tree/master/spring-boot-practice-atomikos 主要步骤有:

## 1: 用sys as sysdba用户执行: initxa.sql(这个文件oracle安装目录里有)

#### xaview.sql查看xa用的

#### sql文件下载:xa.zip

2:建用户,给权限:

create user alanfans identified by 123456; grant conn[ect, res](https://b3logfile.com/file/2018/12/xa-054598ea.zip)ource to alanfans; grant dba to alanfans;

-- grant select on v\$xatrans\$ to alanfans; grant execute on sys.dbms system to alanfans; grant execute on dbms xa to alanfans ; grant select on pending trans\$ to alanfans; grant select on dba\_2pc\_pending to alanfans; grant select on dba\_pending\_transactions to alanfans;

#### 3: 就可以进行测试了

#### 4: 测试sql: atomikoszip

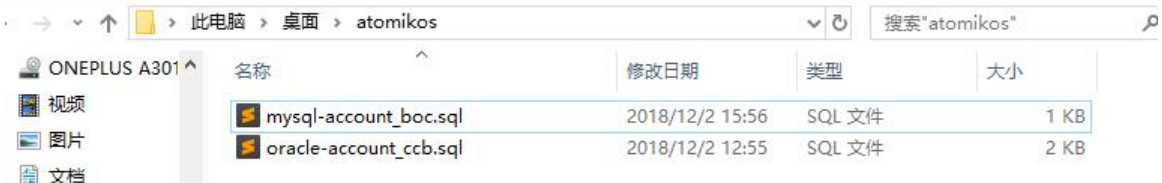

5:测试源码:springbootpracticezip

## 6:测试可以回滚

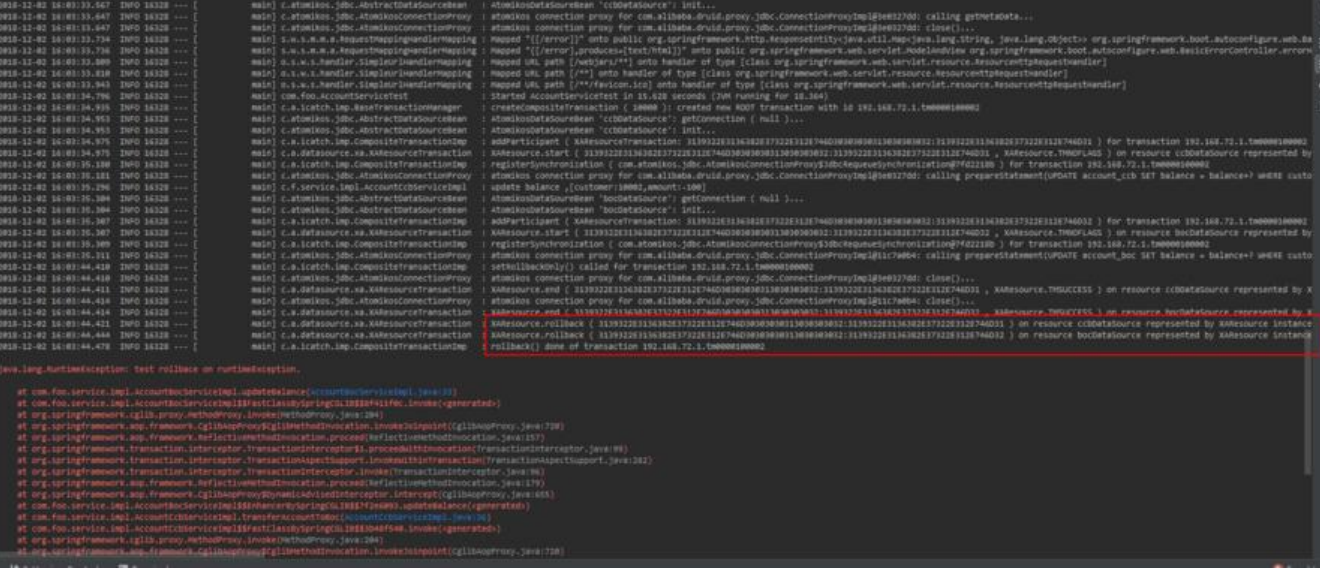